# Package 'baySeq'

October 7, 2014

<span id="page-0-0"></span>Type Package

Title Empirical Bayesian analysis of patterns of differential expression in count data

Version 1.18.0

Date 2012-12-20

**Depends**  $R$  ( $>= 2.3.0$ ), methods, GenomicRanges

Suggests snow, edgeR

Author Thomas J. Hardcastle

Maintainer Thomas J. Hardcastle <tjh48@cam.ac.uk>

#### Description

This package identifies differential expression in high-throughput 'count' data, such as that derived from next-generation sequencing machines, calculating estimated posterior likelihoods of differential expression (or more complex hypotheses) via empirical Bayesian methods.

License GPL-3

LazyLoad yes

Collate AllClasses.R countData-accessors.R getLikelihoods.R getPriors.R getTPs.R topCounts.R plotPriors.R plotPosteriors.R plotMA.CD.R bimodalSep.R getLibsizes.R utilityFunctions.R betaBinomial.R pairedData-accessors.R getPriors.LN.R

biocViews Bioinformatics, HighThroughputSequencing,DifferentialExpression, MultipleComparisons, SAGE

# R topics documented:

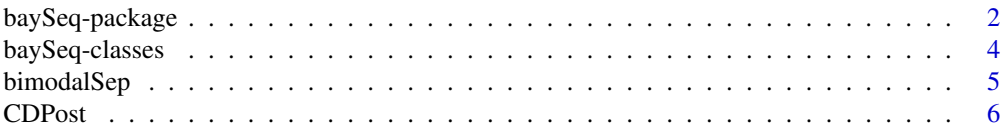

# <span id="page-1-0"></span>2 baySeq-package

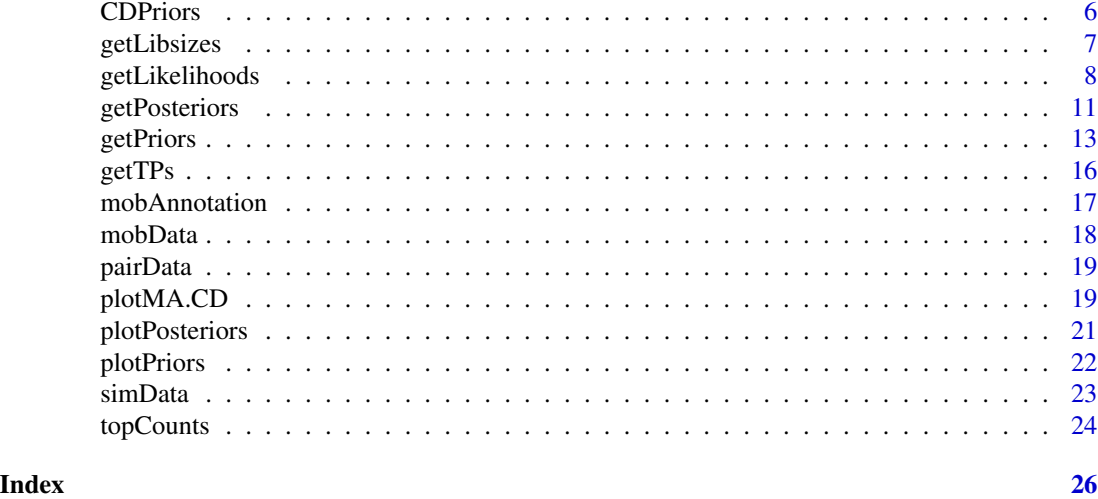

baySeq-package *Empirical Bayesian analysis of patterns of differential expression in count data.*

# Description

This package is intended to identify differential expression in high-throughput 'count' data, such as that derived from next-generation sequencing machines. We achieve this by empirical bayesian methods, first bootstrapping to estimate prior parameters from the data and then assessing posterior likelihoods of the models proposed.

# Details

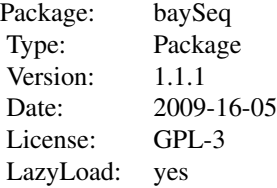

To use the package, construct a [countData](#page-3-1) object and use the functions documented in [getPriors](#page-12-1) to empirically determine priors on the data. Then use the functions documented in [getLikelihoods](#page-7-1) to establish posterior likelihoods for the models proposed. A few convenience functions, [getTPs](#page-15-1) and [topCounts](#page-23-1) are also included.

The package (optionally) makes use of the 'snow' package for parallelisation of computationally intensive functions. This is highly recommended for large data sets.

See the vignette for more details.

baySeq-package 3

#### Author(s)

Thomas J. Hardcastle

Maintainer: Thomas J. Hardcastle <tjh48@cam.ac.uk>

#### References

Hardcastle T.J., and Kelly, K. baySeq: Empirical Bayesian Methods For Identifying Differential Expression In Sequence Count Data. BMC Bioinformatics (2010)

#### Examples

# See vignette for more examples.

```
# load test data
data(simData)
# replicate structure of data
replicates <- c("simA", "simA", "simA", "simA", "simA", "simB", "simB", "simB", "simB", "simB")
# define hypotheses on data
groups <- list(NDE = c(1,1,1,1,1,1,1,1,1,1), DE = c(1,1,1,1,1,2,2,2,2,2))
# construct countData object
CD <- new("countData", data = simData, replicates = replicates, groups =
groups)
#estimate library sizes for countData object
libsizes(CD) <- getLibsizes(CD)
# estimate prior distributions on countData object using negative binomial
# method. Other methods are available - see getPriors
CDPriors <- getPriors.NB(CD, cl = NULL)
# estimate posterior likelihoods for each row of data belonging to each hypothesis
CDPost <- getLikelihoods.NB(CDPriors, cl = NULL)
# display the rows of data showing greatest association with the second
# hypothesis (differential expression)
topCounts(CDPost, group = "DE", number = 10)
# find true positive selection rate
getTPs(CDPost, group = "DE", TPs = 1:100)[1:100]
```
<span id="page-3-0"></span>baySeq-classes *baySeq - classes*

#### <span id="page-3-1"></span>Description

The countData class is used to define summaries of count data and establishing prior and posterior parameters on distributions defined upon the count data.

The pairedData class is based on the countData class and performs the same functions for paired count data.

#### **Slots**

Objects of these class contain the following components:

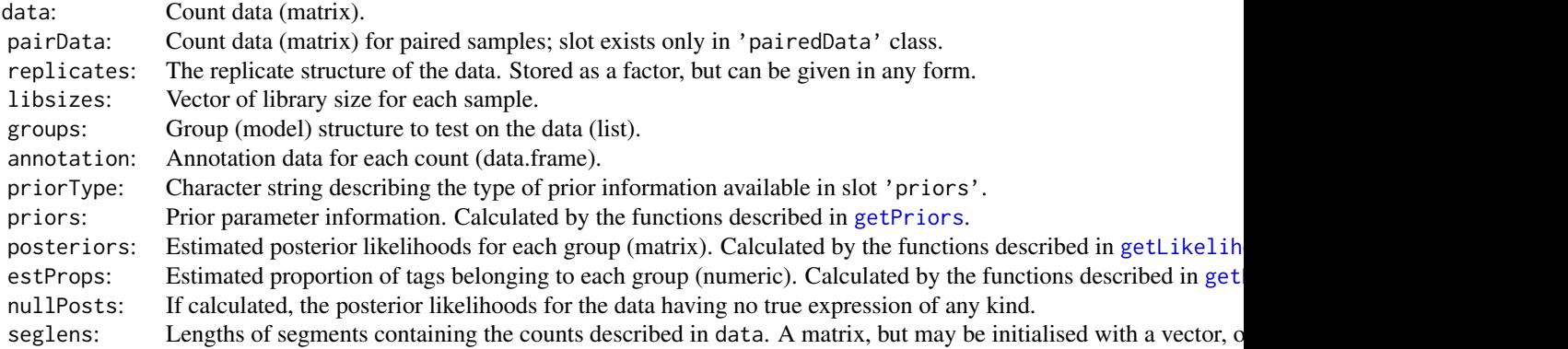

#### Details

The seglens slot describes, for each row of the data object, the length of the 'segment' that contains the number of counts described by that row. For example, if we are looking at the number of hits matching genes, the seglens object would consist of transcript lengths. Exceptionally, we may want to use different segment lengths for different samples and so the slot takes the form of a matrix. If the matrix has only one column, it is duplicated for all samples. Otherwise, it should have the same number of columns as the '@data' slot. If the slot is the empty matrix, then it is assumed that all segments have the same length.

# Methods

The standard methods 'new', 'dim', '[', 'show' and 'rbind' have been defined for these classes. The methods 'groups', 'groups<-', 'replicates', 'replicates<-', 'libsizes' and 'libsizes<-' have also been defined in order to access and modify these slots, and their use is recommended.

# Author(s)

Thomas J. Hardcastle

# <span id="page-4-0"></span>bimodalSep 5

#### Examples

```
#load test data
data(simData)
# Create a countData object from test data.
replicates <- c("simA", "simA", "simA", "simA", "simA", "simB", "simB", "simB", "simB", "simB")
groups \le list(NDE = c(1,1,1,1,1,1,1,1,1,1), DE = c(1,1,1,1,1,2,2,2,2,2))
CD <- new("countData", data = simData, replicates = replicates, groups = groups)
#estimate library sizes for countData object
libsizes(CD) <- getLibsizes(CD)
CD[1:10,]
dim(CD)
```
bimodalSep *A function that, given a numeric vector, finds the value which splits the data into two sets of minimal total variance.*

#### Description

This function takes a numeric vector and finds the value which splits the data into two sets of minimal total variance. It is principally intended to be a quick and easy way of separating bimodally distributed data.

#### Usage

bimodalSep(z, weights = NULL,  $bQ = c(0,1)$ )

# Arguments

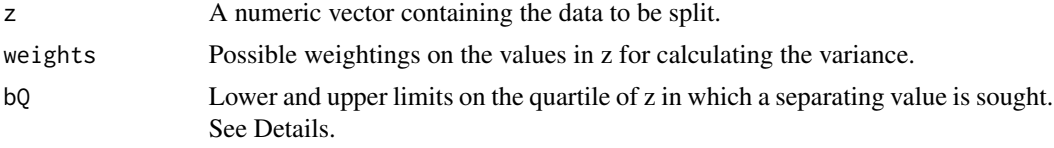

# Details

This function is intended to give a quick and easy way of splitting bimodally distributed data. Where there are large outliers in the data, it may be that the value which minimises the variance does not split the bimodal data but isolates the outliers. The bQ parameter can be used to ensure that the split occurs within some range of quantiles of the data.

#### Value

Numeric.

# <span id="page-5-0"></span>Author(s)

Thomas J. Hardcastle

#### Examples

bimodalSep(c(rnorm(200, mean =  $c(5,7)$ , sd = 1)))

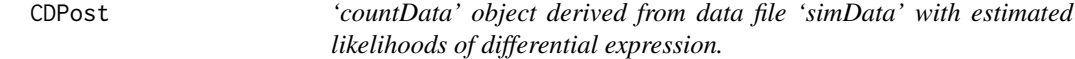

#### Description

This 'countData' object is derived from the data set 'simData' and contains the estimated likelihoods of differential expression. This data set is intended to be used to speed the processing of the examples.

# Usage

CDPost

# Format

A 'countData' object.

#### Source

Simulation.

# References

Hardcastle T.J., and Kelly, K. baySeq: Empirical Bayesian Methods For Identifying Differential Expression In Sequence Count Data. BMC Bioinformatics (2010)

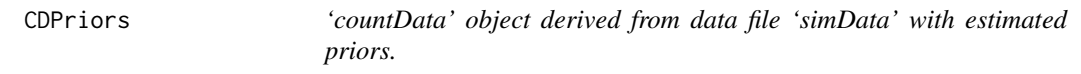

# Description

This 'countData' object is derived from the data set 'simData' and contains the estimated priors. This data set is intended to be used to speed the processing of the examples.

#### Usage

CDPriors

# <span id="page-6-0"></span>getLibsizes 7

#### Format

A 'countData' object.

#### Source

Simulation.

### References

Hardcastle T.J., and Kelly, K. baySeq: Empirical Bayesian Methods For Identifying Differential Expression In Sequence Count Data. BMC Bioinformatics (2010)

getLibsizes *Estimates library scaling factors (library sizes) for count data.*

#### Description

This function estimates the library scaling factors that should be used for either a 'countData', or a matrix of counts and replicate information.

#### Usage

```
getLibsizes(CD, data, replicates, subset = NULL, estimationType = c("quantile", "total", "edgeR"), quar
```
# Arguments

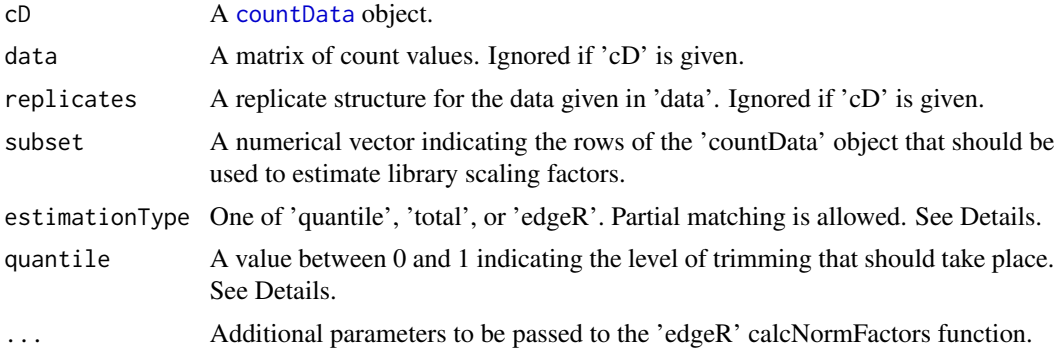

#### Details

This function estimates the library scaling factors (surrogates for library size) in one of several ways, depending on the 'estimationType' argument. 'total' will give the library sizes by summing all counts in each sample. 'quantile' will give a library scaling factor by the method of Bullard et al (Bioinformatics 2010), summing all counts in each sample whose value below the qth quantile of non-zero counts for that sample. 'edgeR' uses the Trimmed Mean of M-vales (TMM) method of Robinson \& Oshlack (Genome Biology, 2010) via the 'edgeR' calcNormFactors function; other options are available through this function.

<span id="page-7-0"></span>If a [countData](#page-3-1) object 'cD' is given, the library sizes will be inferred from this. Alternatively, a matrix of count values (columns are libraries) and a replicate structure (a vector defining which samples belong to which replicate group) can be given.

#### Value

If a \link{countData} object is given, an identical object will be returned with updated library sizes. If only the data and replicate structure are given, a numerical vector of library sizes (scaling factors) for each library in the data will be returned.

#### Author(s)

Thomas J. Hardcastle

#### See Also

[countData](#page-3-1)

#### Examples

```
data(simData)
replicates <- c(1,1,1,1,1,2,2,2,2,2)
groups <- list(c(1,1,1,1,1,1,1,1,1,1), c(1,1,1,1,1,2,2,2,2,2))
CD <- new("countData", data = simData, replicates = replicates, groups = groups)
libsizes(CD) <- getLibsizes(CD)
```
<span id="page-7-1"></span>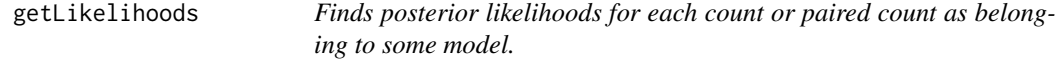

#### <span id="page-7-2"></span>Description

These functions calculate posterior probabilities for each of the rows in either a 'countData' or 'pairedData' object belonging to each of the models specified in the 'groups' slot.

#### Usage

```
getLikelihoods.NB(cD, prs, pET = "BIC", marginalise = FALSE, subset = NULL,
priorSubset = NULL, bootStraps = 1, conv = 1e-4, nullData = FALSE,
returnAll = FALSE, returnPD = FALSE, verbose = TRUE, discardSampling =
FALSE, cl)
getLikelihoods.BB(cD, prs, pET = "BIC", marginalise = FALSE, subset = NULL, priorSubset = NULL, bootStra
```
# Arguments

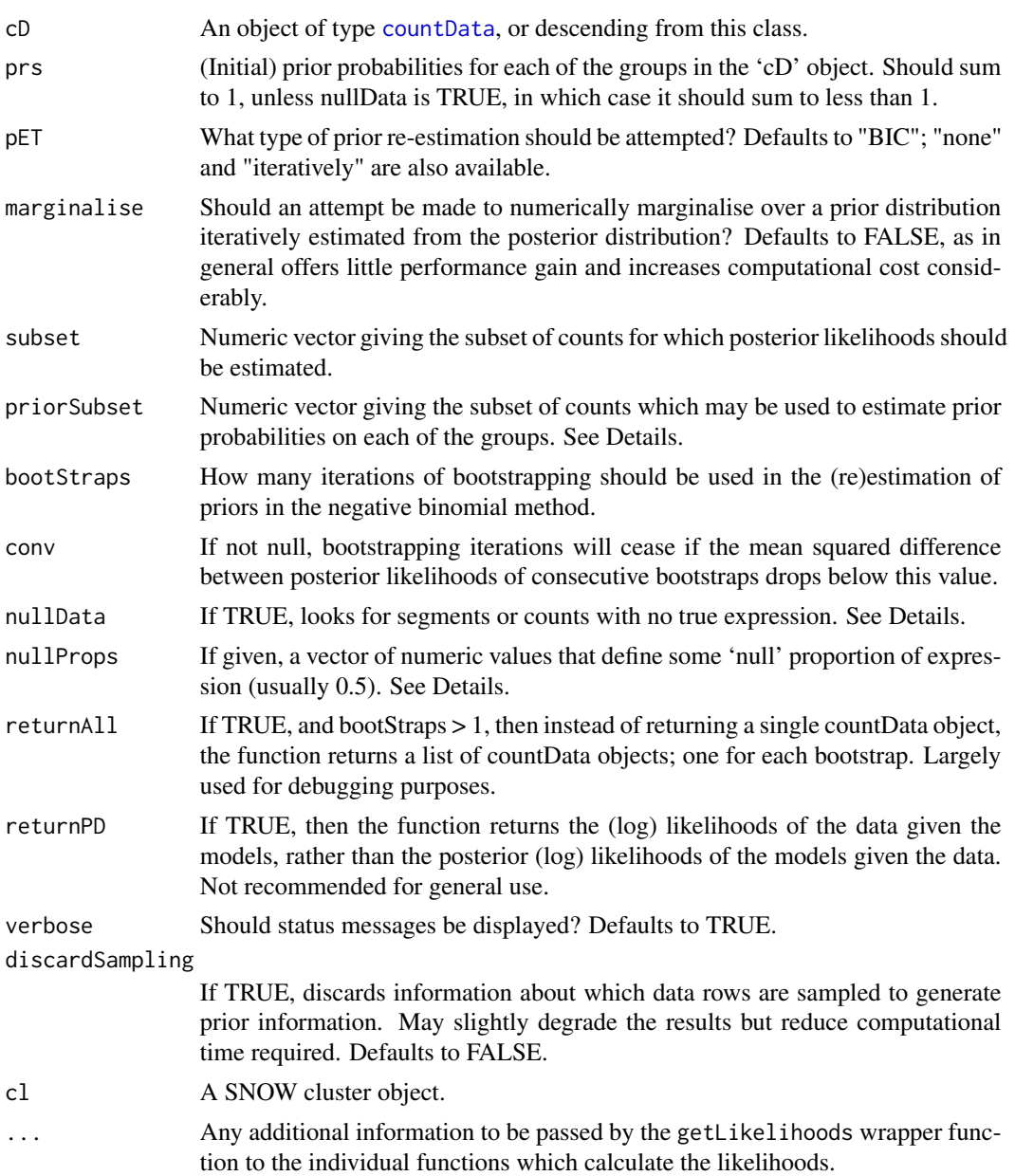

# Details

These functions estimate, under the assumption of various distributions, the (log) posterior likelihoods that each count belongs to a group defined by the @group slot of the input object. The posterior likelihoods are stored on the natural log scale in the @posteriors slot of the [countData](#page-3-1) or [pairedData](#page-3-1) object generated by this function. This is because the posterior likelihoods are calculated in this form, and ordering of the counts is better done on these log-likelihoods than on the likelihoods.

If pET = "none" then no attempt is made to re-estimate the prior likelihoods given in the prs variable. However, if  $pET = "BIC",$  then the function will attempt to estimate the prior likelihoods by using the Bayesian Information Criterion to identify the proportion of the data best explained by each model and taking these proportions as prior. Alternatively, an iterative re-estimation of priors is possible ( $pET =$  "iteratively"), in which an initial estimate for the prior likelihoods of the models is used to calculated the posteriors and then the priors are updated by taking the mean of the posterior likelihoods for each model across all data. This often works well, particularly if the 'BIC' method is used (see Hardcastle & Kelly 2010 for details). However, if the data are sufficiently non-independent, this approach may substantially mis-estimate the true priors. If it is possible to select a representative subset of the data by setting the variable subsetPriors that is sufficiently independent, then better estimates may be acquired.

Filtering the data may be extremely advantageous in reducing run time. This can be done by passing a numeric vector to 'subset' defining a subset of the data for which posterior likelihoods are required.

If 'nullData = TRUE', the getLikelihoods.NB algorithm attempts to find those counts or segments that have no true expression in all samples. This means that there is another, implied group where all samples are equal. The prior likelihoods given in the 'prs' object must thus sum to less than 1, with the residual going to this group.

The equivalent for the getLikelihoods.BB algorithm is the 'nullProps' variable, which, if used, defines a vector of 'null' proportions of data in the first member of each pair. A common example is if identical expression between paired samples should be separated from differential expression between paired samples; we would then use 'nullProps = 0.5'.

See Hardcastle & Kelly (2010) for a definition of the negative binomial methods.

A 'cluster' object is strongly recommended in order to parallelise the estimation of posterior likelihoods, particularly for the negative binomial method. However, passing NULL to the cl variable will allow the functions to run in non-parallel mode.

#### Value

A [countData](#page-3-1) or [pairedData](#page-3-1) object.

#### Author(s)

Thomas J. Hardcastle

#### References

Hardcastle T.J., and Kelly, K. baySeq: Empirical Bayesian Methods For Identifying Differential Expression In Sequence Count Data. BMC Bioinformatics (2010)

#### See Also

[countData](#page-3-1), [getPriors](#page-12-1), [topCounts](#page-23-1), [getTPs](#page-15-1)

# Examples

# See vignette for more examples.

#### <span id="page-10-0"></span>getPosteriors 11

```
# If we do not wish to parallelise the functions we set the cluster
# object to NULL.
c1 < - NULL
# Alternatively, if we have the snow package installed we
# can parallelise the functions. This will usually (not always) offer
# significant performance gain.
## Not run: try(library(snow))
## Not run: try(cl <- makeCluster(4, "SOCK"))
# load test data
data(simData)
# Create a {countData} object from test data.
replicates <- c("simA", "simA", "simA", "simA", "simA", "simB", "simB", "simB", "simB", "simB")
groups <- list(NDE = c(1,1,1,1,1,1,1,1,1,1), DE = c(1,1,1,1,1,2,2,2,2,2))
CD <- new("countData", data = simData, replicates = replicates, groups = groups)
#estimate library sizes for countData object
libsizes(CD) <- getLibsizes(CD)
# Get priors for negative binomial method
## Not run: CDPriors <- getPriors.NB(CD, samplesize = 10^5, estimation =
"QL", cl = cl)
## End(Not run)
# To speed up the processing of this example, we have already created
# the CDPriors object.
data(CDPriors)
# Get likelihoods for data with negative binomial method.
CDPost <- getLikelihoods.NB(CDPriors, pET = "BIC", cl = cl)
try(stopCluster(cl))
```
<span id="page-10-1"></span>getPosteriors *An internal function in the baySeq package for calculating posterior likelihoods given likelihoods of the data.*

#### Description

For likelihoods of the data given a set of models, this function calculates the posterior likelihoods of the models given the data. An internal function of baySeq, which should not in general be called by the user.

#### Usage

getPosteriors(ps, prs, pET = "none", marginalise = FALSE, groups, priorSubset = NULL, maxit = 100, accur  $1e-5$ ,  $c1 = c1$ 

#### Arguments

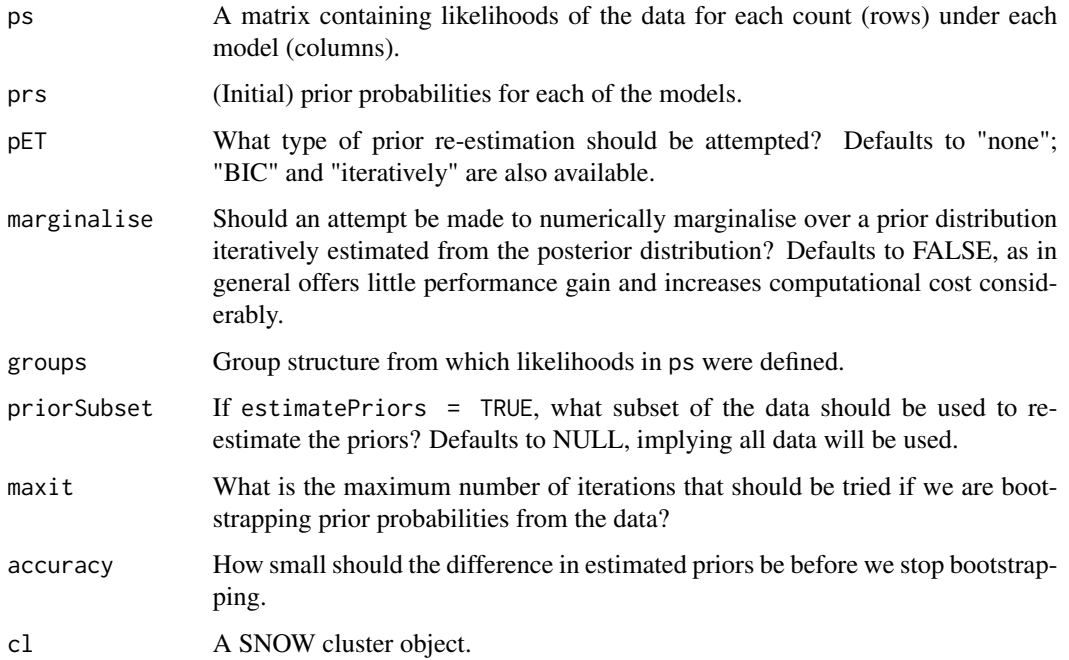

#### Details

An internal function, that will not in general be called by the user. It takes the log-likelihoods of the data given the models being tested and returns the posterior likelihoods of the models.

The function may attempt to estimate the prior likelihoods either by using the Bayesian Information Criterion ( $pET =$  "BIC") to identify the proportion of the data best explained by each model and taking these proportions as prior. Alternatively, an iterative re-estimation of priors is possible (pET = "iteratively", in which an inital estimate for the prior likelihoods of the models is used to calculated the posteriors and then the priors are updated by taking the mean of the posterior likelihoods for each model across all data.

# Value

A list containing posteriors: estimated posterior likelihoods of the model for each count (log-scale) priors: estimated (or given) prior probabilities of the model

#### Author(s)

Thomas J. Hardcastle

#### <span id="page-12-0"></span>getPriors and the set of the set of the set of the set of the set of the set of the set of the set of the set of the set of the set of the set of the set of the set of the set of the set of the set of the set of the set of

#### References

Hardcastle T.J., and Kelly, K. baySeq: Empirical Bayesian Methods For Identifying Differential Expression In Sequence Count Data. BMC Bioinformatics (2010)

#### See Also

[getLikelihoods](#page-7-1)

#### Examples

```
# Simulate some log-likeihoods of data given models (each model
# describes one column of the ps object).
ps <- log(rbind(
                cbind(runif(10000, 0, 0.1), runif(10000, 0.3, 0.9)),
                cbind(runif(10000, 0.4, 0.9), runif(1000, 0, 0.2))))
# get posterior log-likelihoods of model, estimating prior likelihoods
# of each model from the data.
pps \leq getPosteriors(ps, prs \leq c(0.5, 0.5), pET = "none", cl =
NULL)
pps$priors
pps$posteriors[1:10,]
```
<span id="page-12-1"></span>getPriors *Estimates prior parameters for the underlying distributions of 'count' data.*

#### <span id="page-12-2"></span>**Description**

These functions estimate, via maximum or quasi-likelihood methods, the parameters of the underlying distributions for negative binomial distributions on count data, or for beta-binomial distributions on paired count data.

#### Usage

```
getPriors.NB(cD, samplesize = 1e5, samplingSubset = NULL,
equalDispersions = TRUE, estimation = "QL", verbose = TRUE, zeroML =
FALSE, consensus = FALSE, cl, ...getPriors.BB(cD, samplesize = 1e5, samplingSubset = NULL, verbose =
TRUE, moderate = TRUE, cl, \ldots)
```
#### **Arguments**

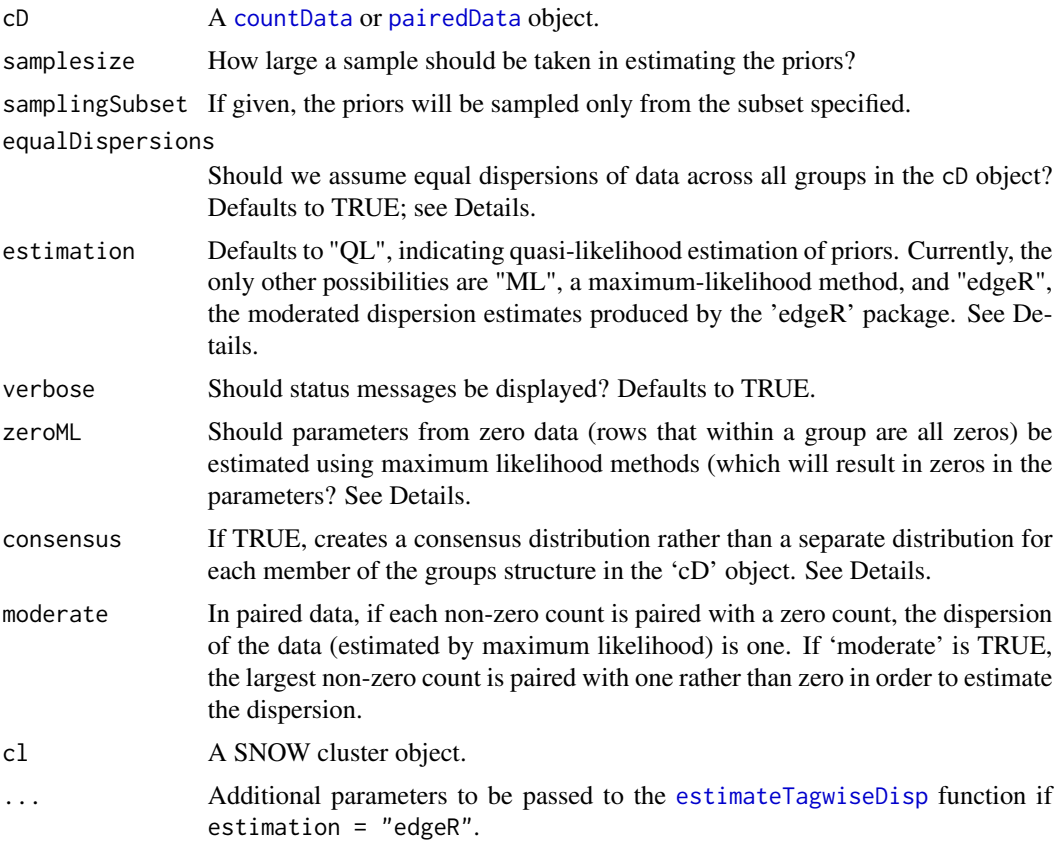

#### Details

These functions empirically estimate prior parameters for the distributions used in estimating posterior likelihoods of each count belonging to a particular group. For unpaired count data, the distributions on the data are assumed to be negative binomial. For paired count data, the distributions on the data are assumed to be beta-binomial.

For priors estimated for the negative binomial methods, three options are available. Differences in the options focus on the way in which the dispersion is estimated for the data. In simulation studies, quasi-likelihood methods (estimation = "QL") performed best and so these are used by default. Alternatives are maximum-likelihood methods (estimation = "ML"), and the 'edgeR' packages moderated dispersion estimates (estimation = "edgeR").

The priors estimated for the negative binomial methods (getPriors.NB) may assume that the dispersion of data for a given row is identical for all group structures defined in cD@groups (equalDispersions = TRUE). Alternatively, the dispersions may be estimated individually for each group structure (equalDispersions = FALSE). Unless there is a strong reason for believing that the data are differently dispersed between groups, equalDispersions = TRUE is recommended. If estimation  $=$  "edgeR" then this parameter is ignored and dispersion is assumed identical for all group structures.

If all counts in a given row for a given group are zero, then maximum and quasi-likelihood estimation methods will result in a zero parameter for the mean. In analyses where segment length is a

#### getPriors and the set of the set of the set of the set of the set of the set of the set of the set of the set of the set of the set of the set of the set of the set of the set of the set of the set of the set of the set of

factor, this makes it hard to differentiate between (for example) a region which contains no reads but is only ten bases long and one which likewise contains no reads but is ten megabases long. If zeroML is FALSE, therefore, the dispersion is set to 1 and the mean estimated as the value that leaves the likelihood of zero data at fifty percent.

If 'consensus = TRUE', then a consensus distribution is created and used for each group in the 'cD' object. This allows faster computation of the priors and likelihoods, but with some degradation of accuracy.

A 'cluster' object is recommended in order to estimate the priors for the negative binomial distribution. Passing NULL to this variable will cause the function to run in non-parallel mode.

# Value

A [countData](#page-3-1) object.

#### Author(s)

Thomas J. Hardcastle

# References

Hardcastle T.J., and Kelly, K. baySeq: Empirical Bayesian Methods For Identifying Differential Expression In Sequence Count Data. BMC Bioinformatics (2010)

#### See Also

[countData](#page-3-1), [getLikelihoods](#page-7-1)

#### Examples

# See vignette for more examples.

```
# If we do not wish to parallelise the functions we set the cluster
# object to NULL.
```
cl <- NULL

```
# Alternatively, if we have the snow package installed we
# can parallelise the functions. This will usually (not always) offer
# significant performance gain.
```

```
## Not run: try(library(snow))
## Not run: try(cl <- makeCluster(4, "SOCK"))
```

```
# load test data
data(simData)
```
# Create a {countData} object from test data.

```
replicates <- c("simA", "simA", "simA", "simA", "simA", "simB", "simB", "simB", "simB", "simB")
groups <- list(NDE = c(1,1,1,1,1,1,1,1,1,1), DE = c(1,1,1,1,1,2,2,2,2,2))
```

```
CD <- new("countData", data = simData, replicates = replicates, groups = groups)
#estimate library sizes for countData object
libsizes(CD) <- getLibsizes(CD)
# Get priors for negative binomial method
CDPriors \leq getPriors.NB(CD, samplesize = 10^5, estimation = "QL", cl = cl)
```
<span id="page-15-1"></span>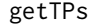

Gets the number of true positives in the top n counts selected by ranked *posterior likelihoods*

# Description

If the true positives are known, this function will return a vector, the ith member of which gives the number of true positives identified if the top i counts, based on estimated posterior likelihoods, are chosen.

# Usage

getTPs(cD, group, decreasing = TRUE, TPs)

#### Arguments

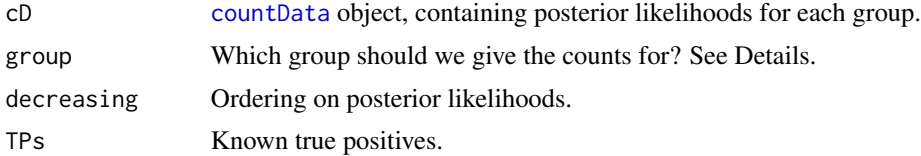

#### Details

In the rare (or simulated) cases where the true positives are known, this function will calculate the number of true positives selected at any cutoff.

The 'group' can be defined either as the number of the element in cD@groups or as a string which will be partially matched to the names of the cD@groups elements.If group = NULL, then the function looks at the posterior likelihoods that the data have no true differential expression (if calculated).

# Value

A vector, the ith member of which gives the number of true positives identified if the top i counts are chosen.

# Author(s)

Thomas J. Hardcastle

<span id="page-15-0"></span>

# <span id="page-16-0"></span>mobAnnotation 17

### See Also

[countData](#page-3-1)

#### Examples

# See vignette for more examples.

# We load in a countData object containing the estimated posterior # likelihoods of expression (see getLikelihoods).

data(CDPost)

```
# If the first hundred rows in the simData matrix are known to be
# truly differentially expressed (the second hypothesis defined in the
# groups list) then we find the number of true positives for the top n
# genes selected as the nth member of
getTPs(CDPost, group = "DE", decreasing = TRUE, TPs = 1:100)
```
<span id="page-16-1"></span>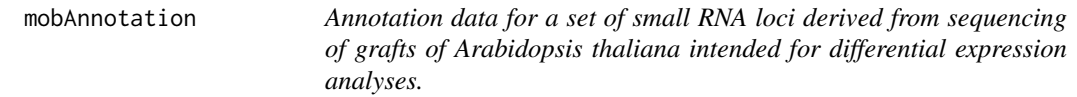

# Description

This data set is a data.frame ('mobAnnotation') describing three thousand small RNA loci identified in a set of Arabidopsis grafting experiments.

The data acquired through sequencing for these loci is found in data file 'mobData'.

#### Usage

mobAnnotation

# Format

A data.frame defining chromosome and position of the sRNA loci.

#### Source

Illumina sequencing.

#### References

Molnar A. and Melnyk C.W. et al. Small silencing RNAs in plants are mobile and direct epigenetic modification in recipient cells. Science (2010)

# <span id="page-17-0"></span>See Also

[mobData](#page-17-1)

<span id="page-17-1"></span>mobData *Data from a set of small RNA sequencing experiments carried out on grafts of Arabidopsis thaliana intended for differential expression analyses.*

#### Description

This data set is a matrix ('mobData') of counts acquired for three thousand small RNA loci from a set of Arabidopsis grafting experiments. Three different biological conditions exist within these data; one in which a Dicer 2,3,4 triple mutant shoot is grafted onto a Dicer 2,3,4 triple mutant root (SL236 and SL260), one in which a wild-type shoot is grafted onto a wild-type root (SL239 and SL240), and one in which a wild-type shoot is grafted onto a Dicer 2,3,4 triple mutant root (SL237 and SL238). Dicer 2,3,4 is required for the production of 22nt and 24nt small RNAs, as well as some 21nt ones. Consequently, if we detect differentially expressed sRNA loci in the root stock of the grafts, we can make inferences about the mobility of small RNAs.

The annotation of the loci from which these data derive is in data file 'mobAnnotation'.

#### Usage

mobData

# Format

A matrix of which each of the six columns represents a sample, and each row an sRNA locus (acquired by sequencing).

#### Source

Illumina sequencing.

#### References

Molnar A. and Melnyk C.W. et al. Small silencing RNAs in plants are mobile and direct epigenetic modification in recipient cells. Science (2010)

#### See Also

[mobAnnotation](#page-16-1)

<span id="page-18-0"></span>

# Description

This data set is a matrix ('pairData') of simulated counts from a set of high-throughput sequencing data from a paired experimental design. The first four columns of data are to be paired with the second four columns of data respectively. The first two paired samples form one replicate group, the second two paired samples form another replicate group. The first hundred rows of the data are truly differentially expressed between replicate groups, the second hundred are differentially expressed between pairs, the remainder have no differential expression.

It is simulated according to a set of Poisson distributions whose parameters for each row are determined by a beta distribution on the relative proportions of data in each pairing.

#### Usage

pairData

#### Format

A matrix of which each of the eight columns represents a sample, and each row some discrete data (acquired by sequencing).

#### Source

Simulation.

plotMA.CD *'MA'-plot for count data.*

#### **Description**

This function creates an MA-plot from two sets of samples. For those data where the log-ratio is infinite (because in one set of sample data all observed counts are zero), we plot instead the log-values of the other group.

# Usage

```
plotMA.CD(cD, samplesA, samplesB, normaliseData = TRUE, scale = NULL,
xlab = "A", ylab = "M", ...)
```
#### **Arguments**

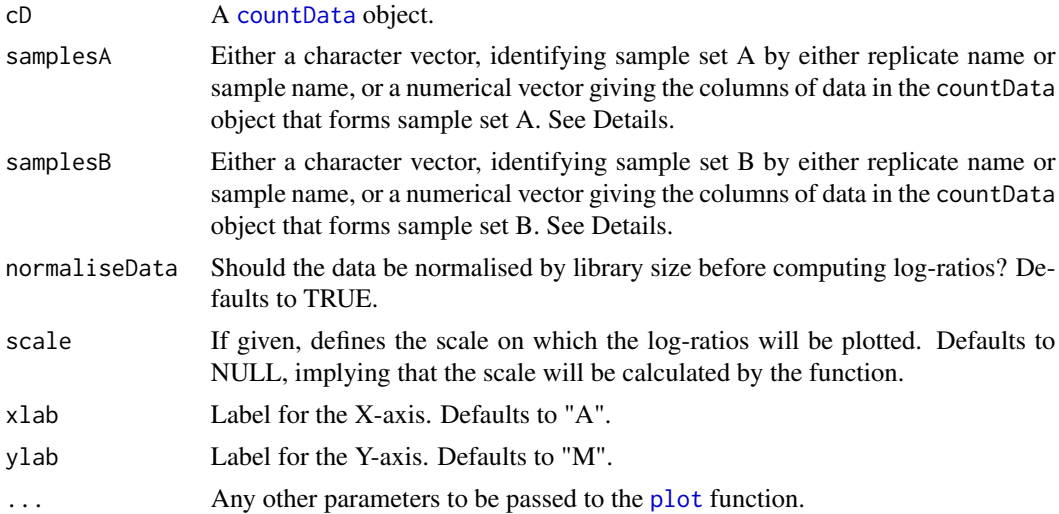

# Details

The samples sets can be identified either by a numeric vector which specifies the columns of data from the countData object 'cD', or by a character vector. If a character vector is used, the members of the character vector will first be searched for in the @replicates slot of the 'cD' object. Any members of the vector not found in the replicates slot, will be searched for in the column names of the @data slot of the 'cD' object. Different classes of vector can be used for 'samplesA' and 'samplesB', as shown in the example below.

# Value

Plotting function.

#### Author(s)

Thomas J. Hardcastle

# See Also

[countData](#page-3-1)

#### Examples

data(simData)

```
replicates <- c("simA", "simA", "simA", "simA", "simA", "simB", "simB", "simB", "simB", "simB")
groups <- list(NDE = c(1,1,1,1,1,1,1,1,1,1), DE = c(1,1,1,1,1,2,2,2,2,2))
CD <- new("countData", data = simData, replicates = replicates, groups = groups)
```

```
#estimate library sizes for countData object
libsizes(CD) <- getLibsizes(CD)
```

```
#MA-plot comparing replicate groups
plotMA.CD(CD, samplesA = "simA", samplesB = 6:10)
```
plotPosteriors *Plots the posterior likelihoods estimated for a 'countData' object against the log-ratios observed between two sets of sample data.*

# Description

This function plots the posterior likelihoods estimated for a 'countData' object against the log-ratios observed between two sets of sample data. For those data where the log-ratio is infinite (because in one set of sample data all observed counts are zero), we plot instead the log-values of the other group.

#### Usage

```
plotPosteriors(cD, group, samplesA, samplesB, ...)
```
#### Arguments

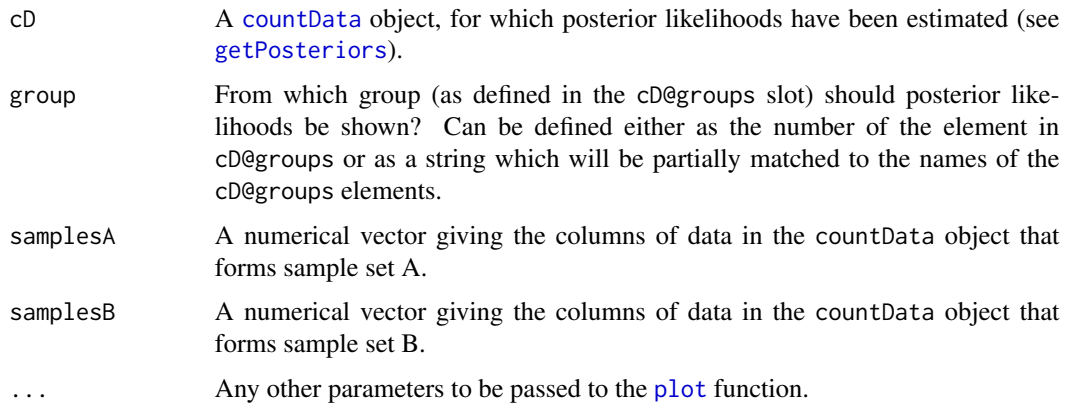

#### Value

Plotting function.

#### Author(s)

Thomas J. Hardcastle

# See Also

[getPosteriors](#page-10-1)

# <span id="page-21-0"></span>Examples

```
# We load in a countData object containing the estimated posterior
# likelihoods of expression (see getLikelihoods).
data(CDPost)
plotPosteriors(CDPost, group = "DE", samplesA = 1:5, samplesB = 6:10)
# equivalent to plotPosteriors(CDPost, group = 2, samplesA = 1:5, samplesB = 6:10)
```
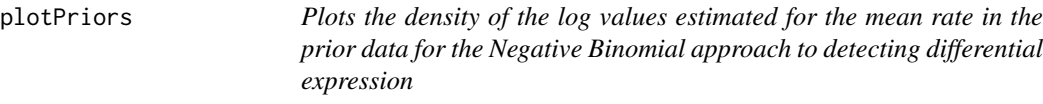

# Description

This function plots the density of the log values estimated for the mean rate in the data used to estimate a prior distribution for data under the assumption of a Negative Binomial distribution. This function is useful for looking for bimodality of the distributions, and thus determining whether we should try and identify data with no true expression.

#### Usage

plotPriors(cD, group)

# Arguments

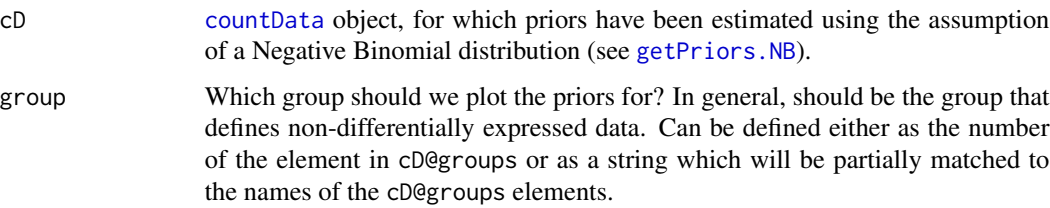

# Details

If the plot of the data appears bimodal, then it may be sensible to try and look for data with no true expression by using the option nullPosts = TRUE in [getLikelihoods.NB](#page-7-2).

# Value

Plotting function.

#### <span id="page-22-0"></span>simData 23

#### Author(s)

Thomas J. Hardcastle

# See Also

[getPriors.NB](#page-12-2), [getLikelihoods.NB](#page-7-2)

# Examples

# We load in a countData object containing the estimated priors (see getPriors).

data(CDPriors)

try(stopCluster(cl))

plotPriors(CDPriors, group = "NDE")

simData *Simulated data for testing the baySeq package methods*

#### Description

This data set is a matrix ('simData') of simulated counts from a simple pairwise expression analysis. It is simulated according to a negative binomial distribution with varying parameters for each row. The first hundred rows of the data are truly differentially expressed, the remainder have no differential expression.

#### Usage

simData

#### Format

A matrix of which each of the ten columns represents a sample, and each row some discrete data (acquired by sequencing).

#### Source

Simulation.

# References

Hardcastle T.J., and Kelly, K. baySeq: Empirical Bayesian Methods For Identifying Differential Expression In Sequence Count Data. BMC Bioinformatics (2010)

<span id="page-23-1"></span><span id="page-23-0"></span>

# **Description**

Takes posterior likelihoods and returns the counts with highest (or lowest) likelihood of association with a given group.

#### Usage

```
topCounts(cD, group, decreasing = TRUE, number = 10, likelihood, FDR,
FWER, normaliseData = FALSE)
```
# **Arguments**

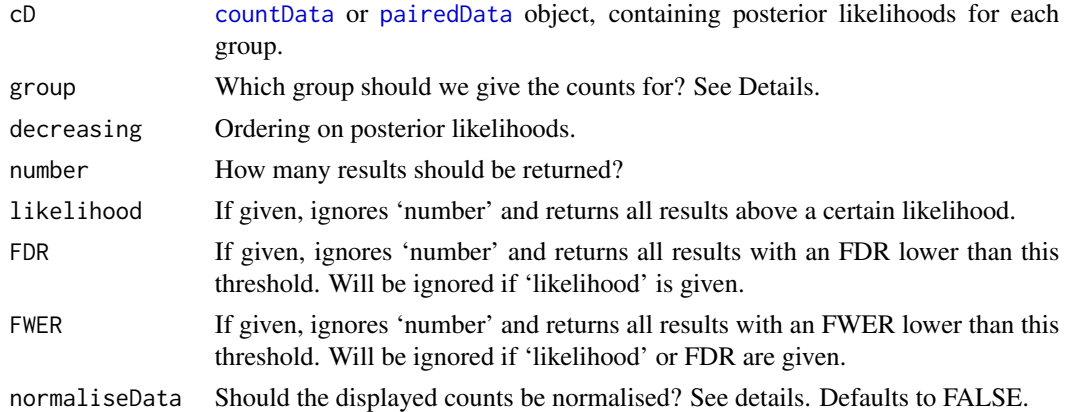

# Details

The argument 'group' can be specified either as a number, giving the index of an element in the cD@groups list, or as a character string identifying an element by name. Partial matching is allowed. If group = NULL, then the function looks at the posterior likelihoods that the data have no true differential expression (if calculated).

If a [countData](#page-3-1) object is given, the returned dataframe will contain either the raw counts for that object, or (if 'normaliseData = TRUE' the counts normalised by library size.

If a [pairedData](#page-3-1) object is given, the returned data frame will contain either the raw counts shown as a ratio, or (if 'normaliseData = TRUE' the counts in the '@data' slot as a percentage of the total counts in the '@data' and '@pairData' slots.

# Value

A dataframe of the top counts associated with some model (group), described by annotation drawn from the '@annotation' slot of the 'cD' object and the raw data from the '@data' slot, together with the posterior likelihoods and false discovery rates.

# topCounts 25

# Author(s)

Thomas J. Hardcastle

### See Also

[countData](#page-3-1)

# Examples

# We load in a countData object containing the estimated posterior # likelihoods of expression (see getLikelihoods). data(CDPost) # Report the top ten rows of data that have highest likelihood of belonging to # group 2 of the data (i.e., differentially expressed) topCounts(CDPost, group = "DE", number = 10) # equivalently... topCounts(CDPost, group = 2, number = 10)

# <span id="page-25-0"></span>**Index**

∗Topic classes baySeq-classes, [4](#page-3-0) ∗Topic datasets CDPost, [6](#page-5-0) CDPriors, [6](#page-5-0) mobAnnotation, [17](#page-16-0) mobData, [18](#page-17-0) pairData, [19](#page-18-0) simData, [23](#page-22-0) ∗Topic distribution getLikelihoods, [8](#page-7-0) getPriors, [13](#page-12-0) ∗Topic hplots plotMA.CD, [19](#page-18-0) ∗Topic hplot plotPosteriors, [21](#page-20-0) plotPriors, [22](#page-21-0) ∗Topic manip getLibsizes, [7](#page-6-0) getTPs, [16](#page-15-0) ∗Topic models bimodalSep, [5](#page-4-0) getLikelihoods, [8](#page-7-0) getPosteriors, [11](#page-10-0) getPriors, [13](#page-12-0) ∗Topic package baySeq-package, [2](#page-1-0) ∗Topic print topCounts, [24](#page-23-0) [,countData,ANY-method *(*baySeq-classes*)*, [4](#page-3-0) [,pairedData,ANY-method *(*baySeq-classes*)*, [4](#page-3-0)

baySeq *(*baySeq-package*)*, [2](#page-1-0) baySeq-class *(*baySeq-classes*)*, [4](#page-3-0) baySeq-classes, [4](#page-3-0) baySeq-package, [2](#page-1-0) bimodalSep, [5](#page-4-0)

CDPost, [6](#page-5-0) CDPriors, [6](#page-5-0) countData, *2*, *7–10*, *14–17*, *20–22*, *24, 25* countData *(*baySeq-classes*)*, [4](#page-3-0) countData-class *(*baySeq-classes*)*, [4](#page-3-0) dim,countData-method *(*baySeq-classes*)*, [4](#page-3-0) estimateTagwiseDisp, *14* getLibsizes, [7](#page-6-0) getLikelihoods, *2*, *4*, [8,](#page-7-0) *13*, *15* getLikelihoods.NB, *22, 23* getPosteriors, [11,](#page-10-0) *21* getPriors, *2*, *4*, *10*, [13](#page-12-0) getPriors.NB, *22, 23* getTPs, *2*, *10*, [16](#page-15-0) groups *(*baySeq-classes*)*, [4](#page-3-0) groups,countData-method *(*baySeq-classes*)*, [4](#page-3-0) groups<- *(*baySeq-classes*)*, [4](#page-3-0) groups<-,countData-method *(*baySeq-classes*)*, [4](#page-3-0) libsizes *(*baySeq-classes*)*, [4](#page-3-0) libsizes,countData-method *(*baySeq-classes*)*, [4](#page-3-0) libsizes,pairedData-method *(*baySeq-classes*)*, [4](#page-3-0) libsizes<- *(*baySeq-classes*)*, [4](#page-3-0) libsizes<-,countData-method *(*baySeq-classes*)*, [4](#page-3-0) libsizes<-,pairedData-method *(*baySeq-classes*)*, [4](#page-3-0) mobAnnotation, [17,](#page-16-0) *18* mobData, [18,](#page-17-0) *18* pairData, [19](#page-18-0)

pairedData, *9, 10*, *14*, *24* pairedData *(*baySeq-classes*)*, [4](#page-3-0)

#### INDEX 27

```
pairedData-class
(baySeq-classes
)
,
4
plot
, 20, 21
plotMA.CD
, 19
plotPosteriors
, 21
plotPriors
, 22
rbind
(baySeq-classes
)
,
4
rbind,countData-method (baySeq-classes
)
,
4
replicates
(baySeq-classes
)
,
4
replicates,countData-method (baySeq-classes), 4
replicates<-
(baySeq-classes
)
,
4
replicates<-,countData-method (baySeq-classes), 4
show,countData-method
(baySeq-classes
)
,
        4
show,pairedData-method (baySeq-classes
)
,
4
23
topCounts
,
2
, 10
, 24
```